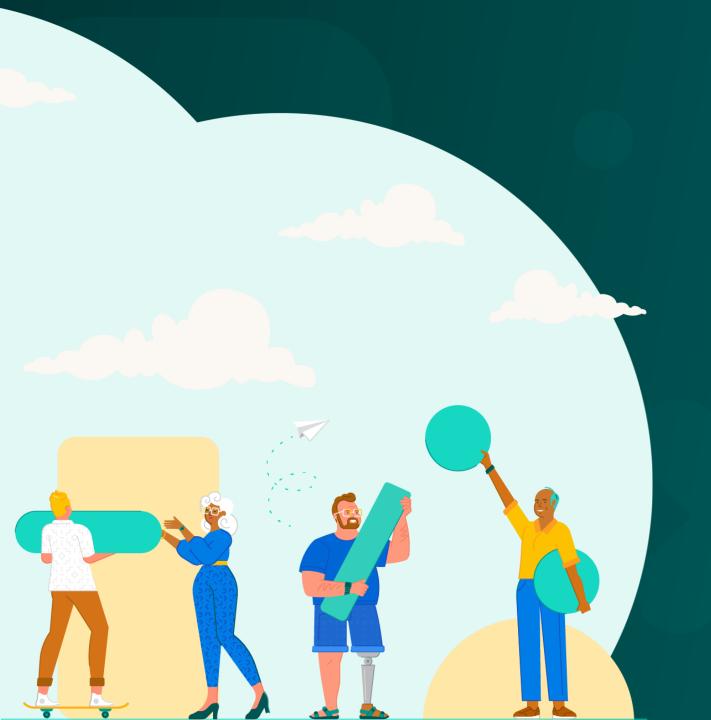

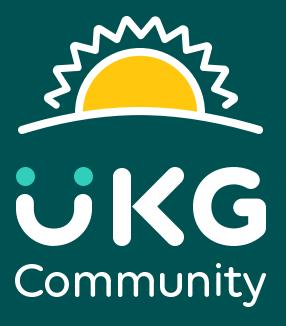

Welcome to the UKG Community

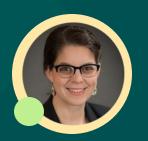

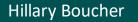

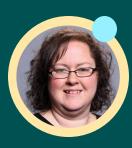

Melissa Spinella

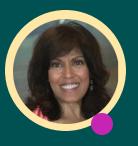

Monica Shroff

# JUKG Community

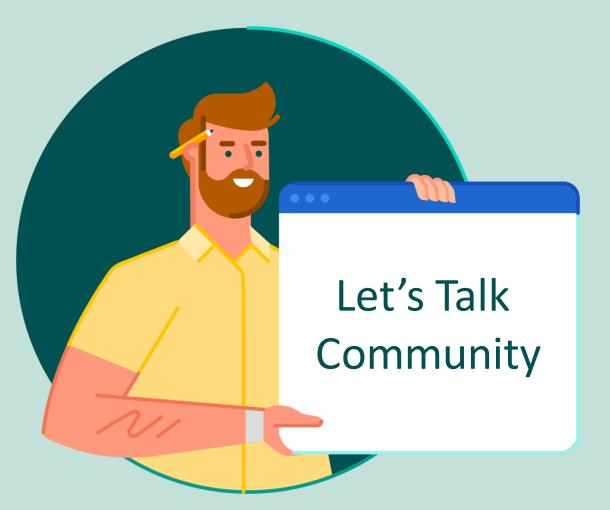

- Introducing UKG Community
- Access & Settings
- Find & Connect with Resources
- Influence to Make an Impact
- Get Help from the UKG Community
- UKG Community Resources

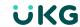

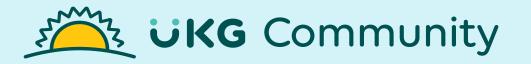

Welcome to the neighborhood!

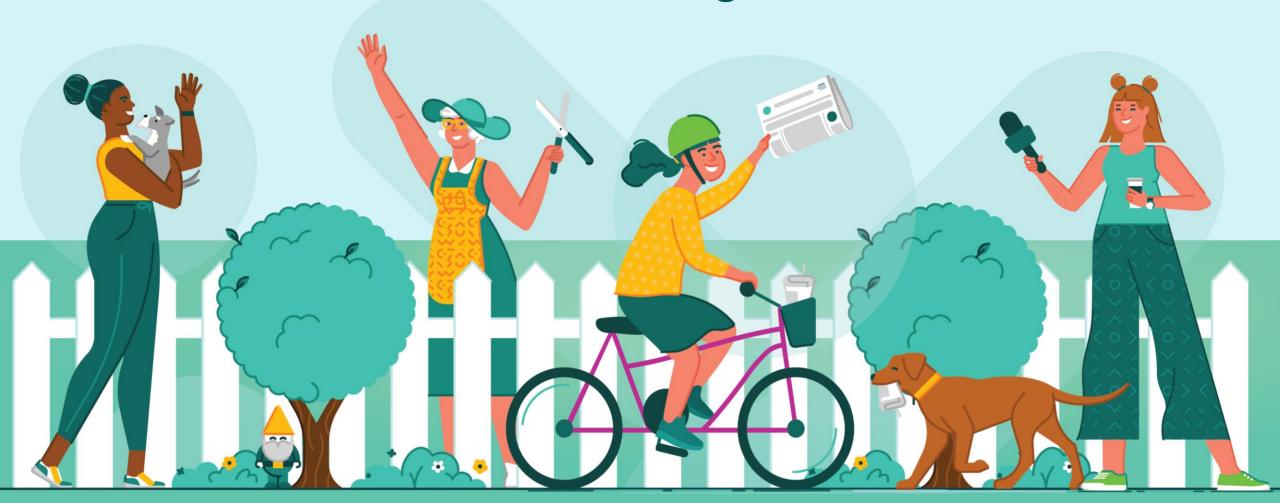

## A neighborhood built on your suggestions

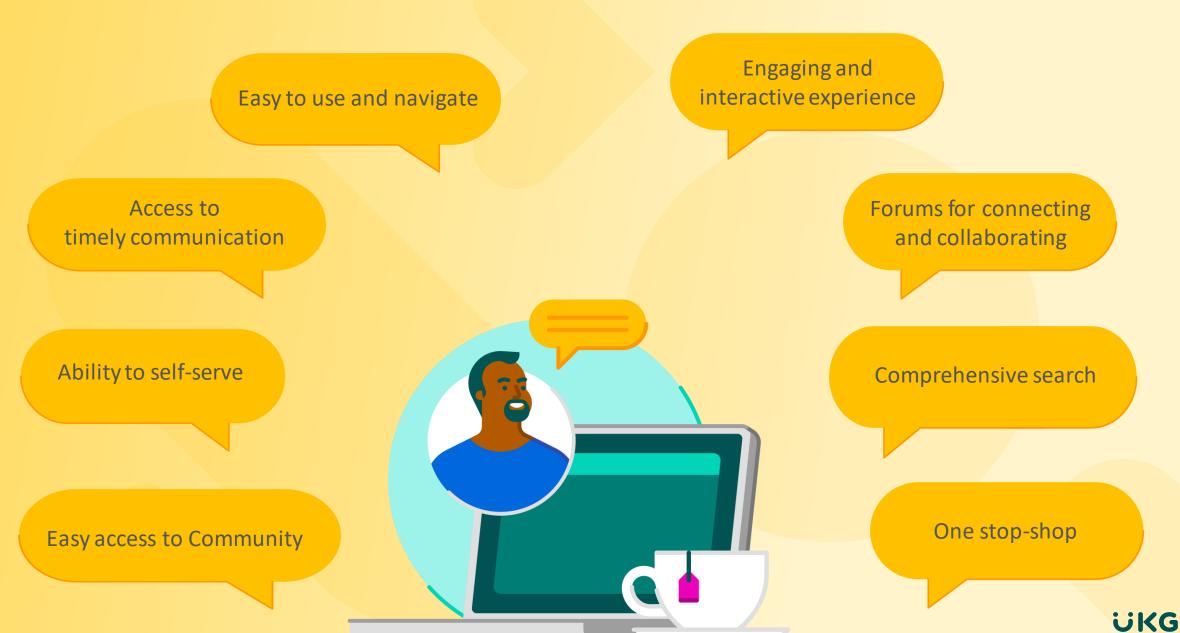

# What you'll find in the UKG Community

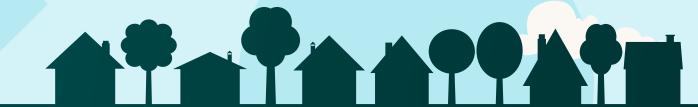

# Everything you need to be successful with UKG is here!

- Find product learning and content
- Ask questions and connect with peers
- Enable notifications to stay informed
- Share and vote on Ideas
- Receive help from UKG

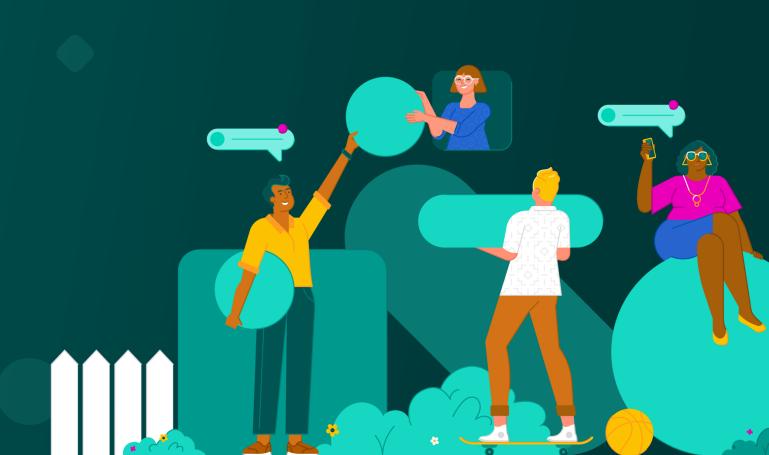

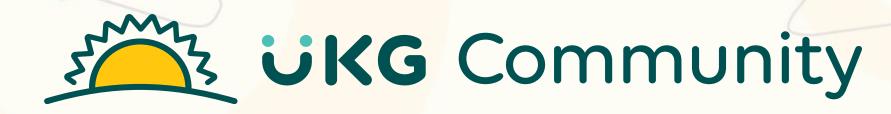

**Access & Settings** 

# **UKG Community Access Types**

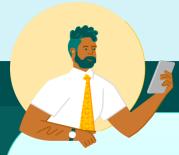

### **Guest Access**

- Public
- Doesn't require login
- View only
- Limited resources & features available
- Not personalized

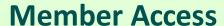

- Private
- Requires login
- View, engage, create contribute
- Full resources & features available
- Personalized

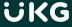

### **Types of Member Access**

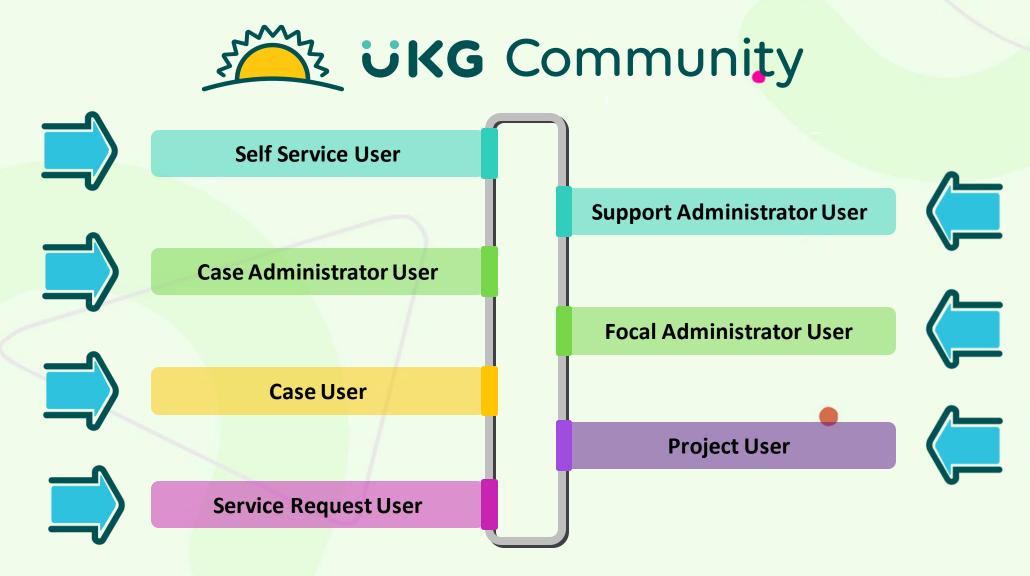

Support Administrators manage additional member access for.

Please see the <u>UKG Community Access FAQ for Support Administrators</u> for further information.

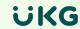

### **Get Set Up**

### Manage profile, settings, and organization

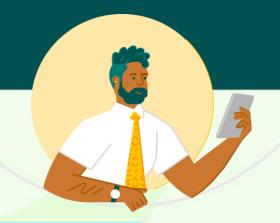

### My Profile

### **My Settings**

### **My Organization**

- Update your:
  - Nickname
  - o Time zone
  - Profile picture

- Manage your:
  - Password
  - Profile visibility
  - Community notifications
  - UKG email preferences

- View and request access
- Contact and access
   management for
   Administrators

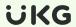

# DEMO: Access & Settings

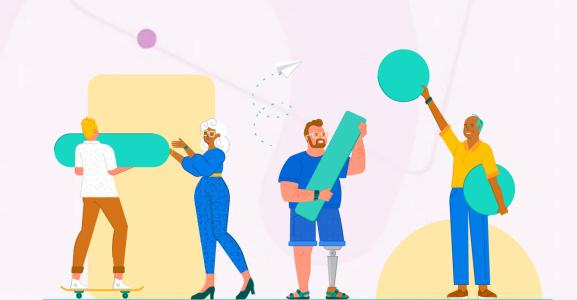

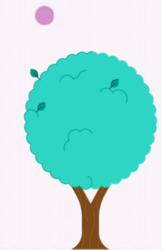

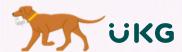

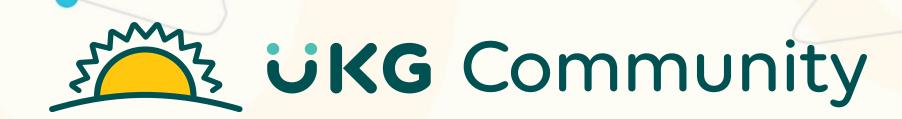

# Find & Connect with Resources

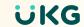

# **Find Learning Resources**

Do you browse or search\*?

Both are great ways to find the resources you need.

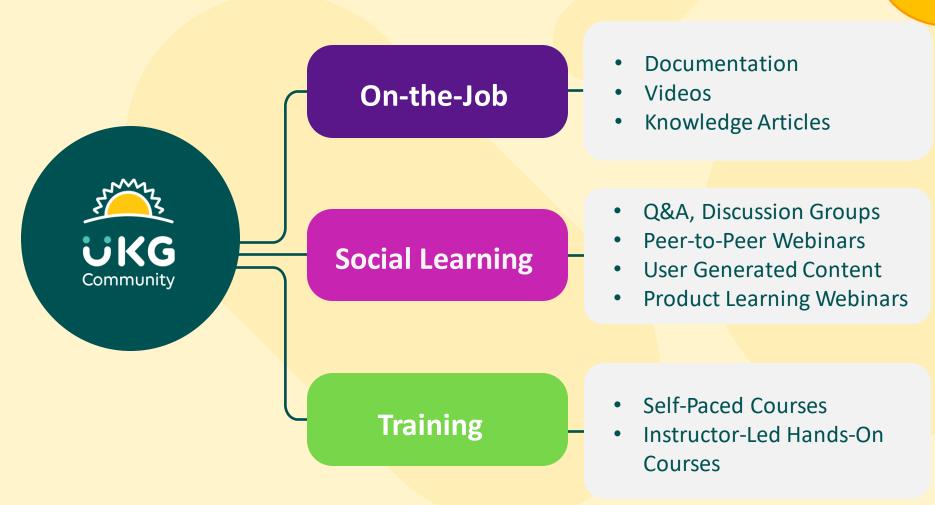

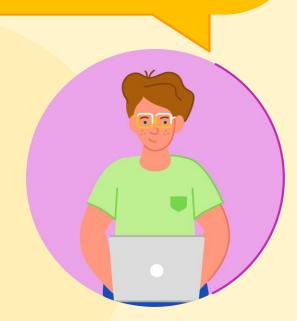

\*University information not available through search

### **Connect & Collaborate**

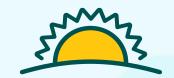

# W Community

Stay Informed

Connect with SME's

Groups
Ask the Community
Events
My Messages

Ask & Answer Questions

Learn from peers

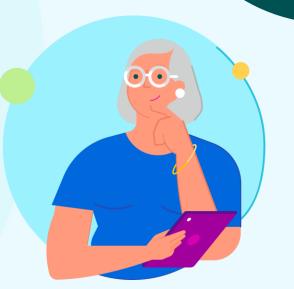

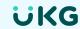

# DEMO: Find & Connect with Resources

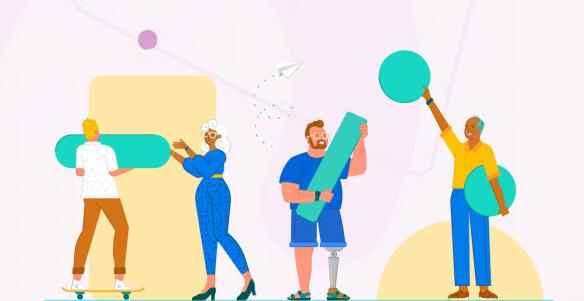

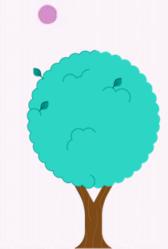

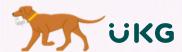

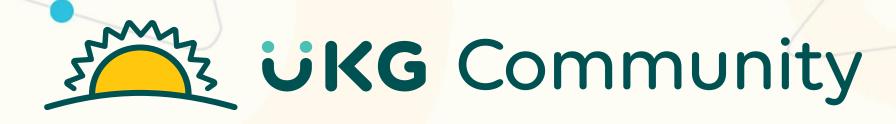

Influence to Make an Impact

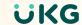

**Influence to Make an Impact:** 

JUKG Community

**Products, Programs, Services &** 

**Colleagues** 

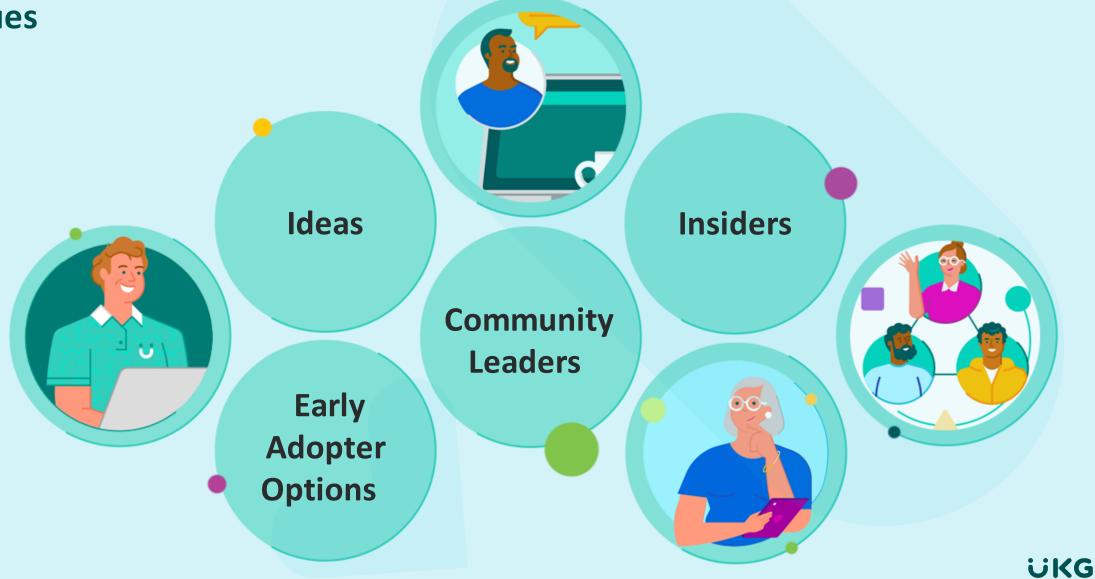

# DEMO: Influence to Make an Impact

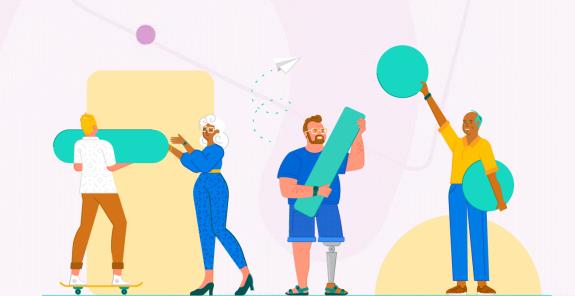

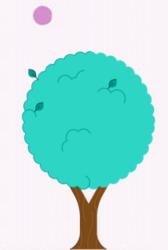

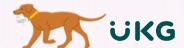

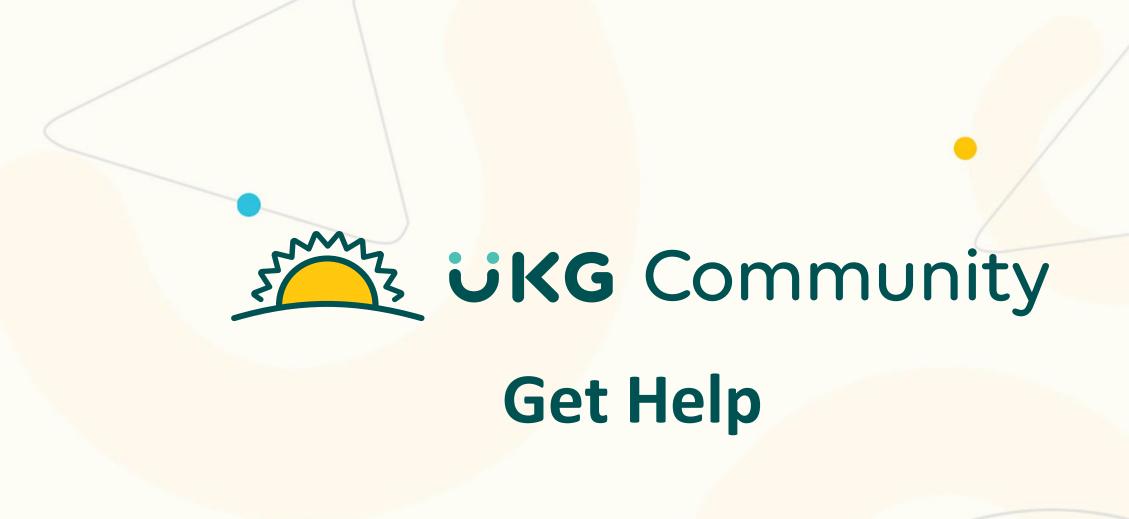

## **Get Help in the UKG Community**

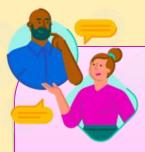

### **Self-Service**

- Search
- Ask the Community
- Compliance & Audit Reports

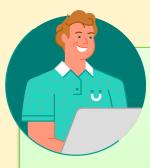

### **Support**

- Create cases
- Manage cases
- Report on cases

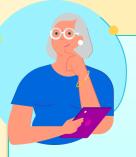

### Service Request

- Create service requests
- Manage service requests

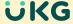

# DEMO: Get Help in the UKG Community

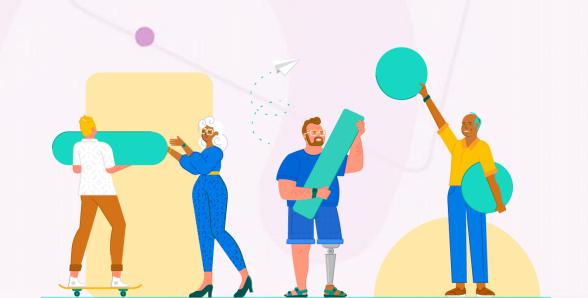

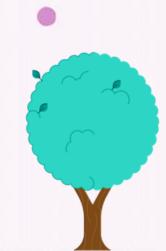

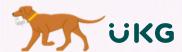

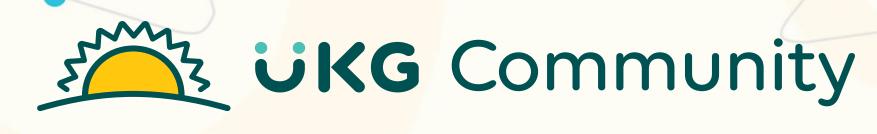

Visit the Neighborhood

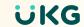

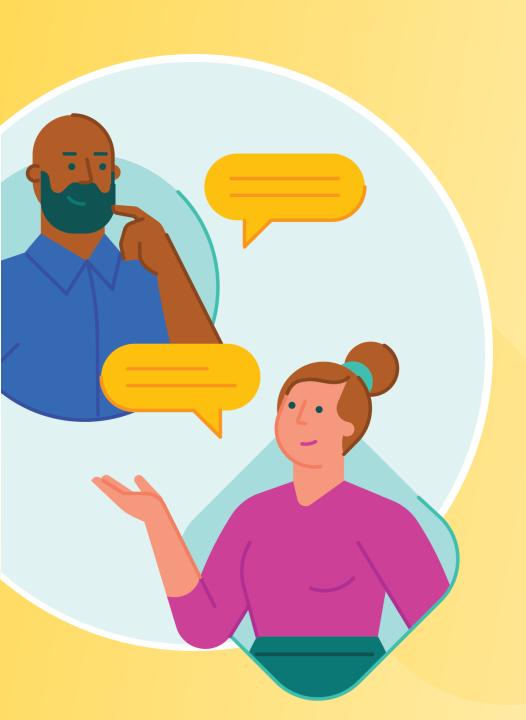

# The UKG Community will help you

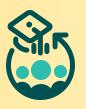

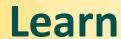

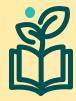

Grow

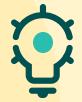

**Innovate** 

# Moving into to Neighborhood

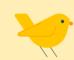

Log In & Resources

Log in to UKG Community

Access Community help resources

**Review Your Profile & Settings** 

Update nickname & profile picture

Manage notification settings

#### **Get Familiar**

**My Products** 

Explore the Learn product page

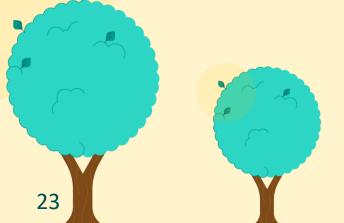

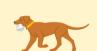

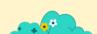

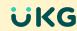

# **Explore the Neighborhood**

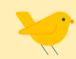

**Find Answers** 

Explore Search & filter

#### **Connect**

Ask the Community

Engage in Group discussions

### **Learn & Grow**

**Register for Events** 

**Enroll in Training** 

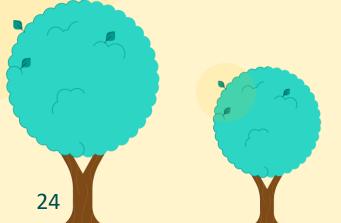

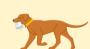

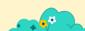

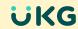

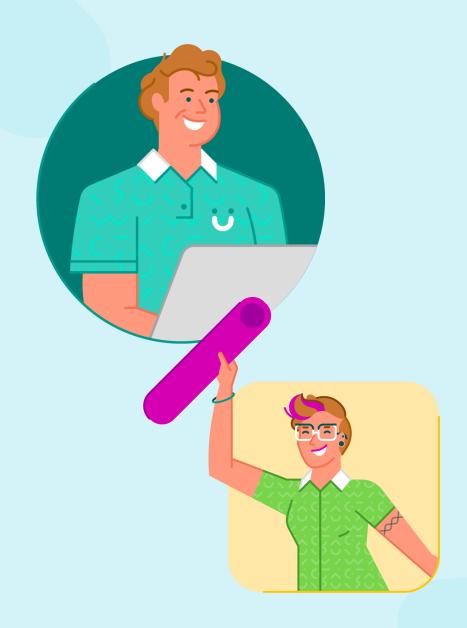

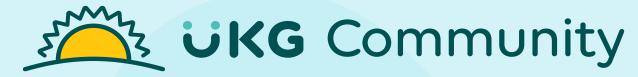

### **Community Resources**

#### **Community Help Resources (main navigation):**

- Resource page includes:
  - Access & registration information
  - Community experience guides
  - Case creation & management guides

#### **UKG Community**

 Join Groups: Community Home Base & UKG Community Announcements

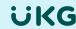

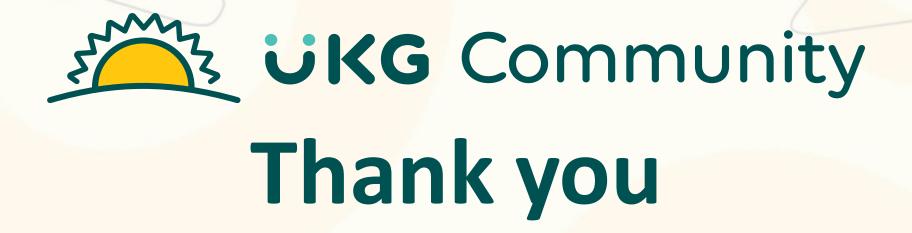